# **PROGRAMMATION IMPOSSIBLE**

### **1/RESTE BLOQUE SUR S0 LORS DE L'APPRENTISSAGE :**

LA CARTE DE GESTION **N'ARRIVE PAS A APPPRENDRE LES CELLULES:**VERIFIER QU'ELLES SONT BIEN ALIMENTEES(LE VOYANT ROUGE DOIT S'ECLAIRER SUR CHAQUE CELLULE LORS DE L'INSERTION DES PILES) ET A PORTE RADIO DE LA CARTE

LA CELLULE **RX** DOIT ETRE **LA PLUS PROCHE** DE LA CARTE DE GESTION

FAIRE UN RESET DE LA CARTE ET DE LA CELLULE RX ET RELANCER L'APPRENTISSAGE

#### 4.4 Installation des photocellules

La paire de photocellules est composée d'une cellule émettrice (marquée Tx au dos du produit) et d'une cellule réceptrice (marquée Rx).

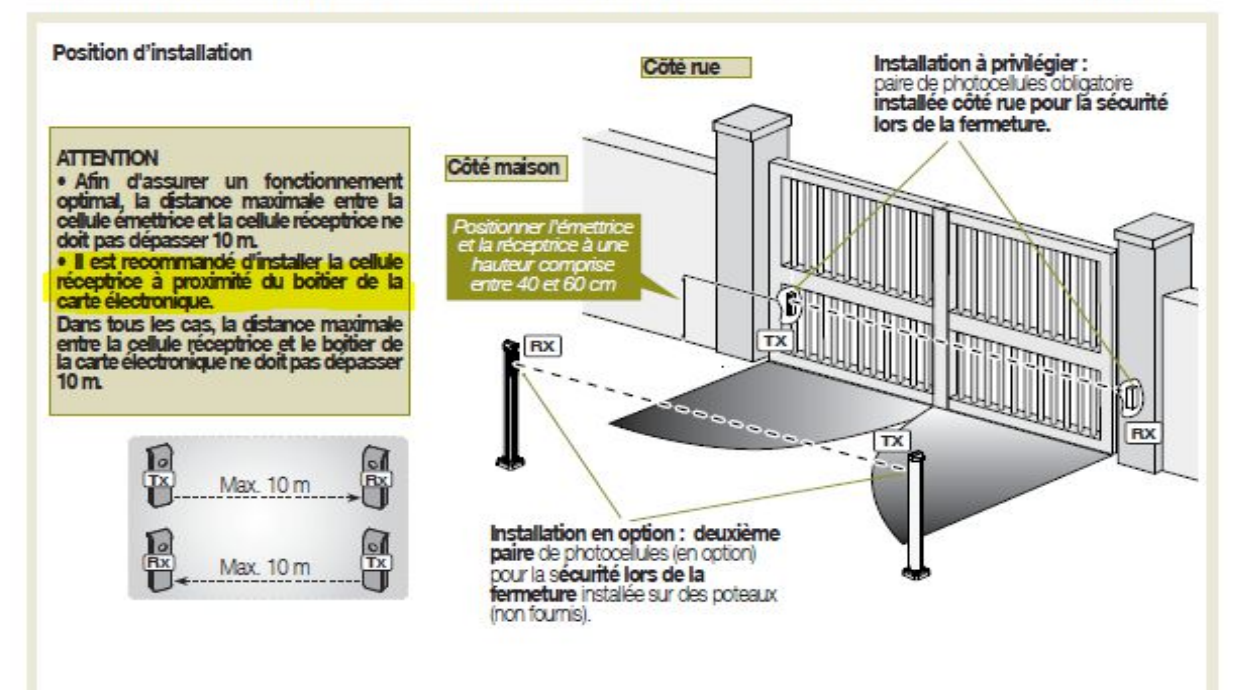

#### 11.6 Réinitialisation (remise à zéro) des photocellules

Si une paire de photocellule déjà apprise à une carte électronique de commande, doit être apprise à une autre carte électronique de commande (en cas de SAV par exemple), il est impératif de réinitialiser les photocellules avant tout nouvel apprentissage (SET-UP) en procédant comme suit

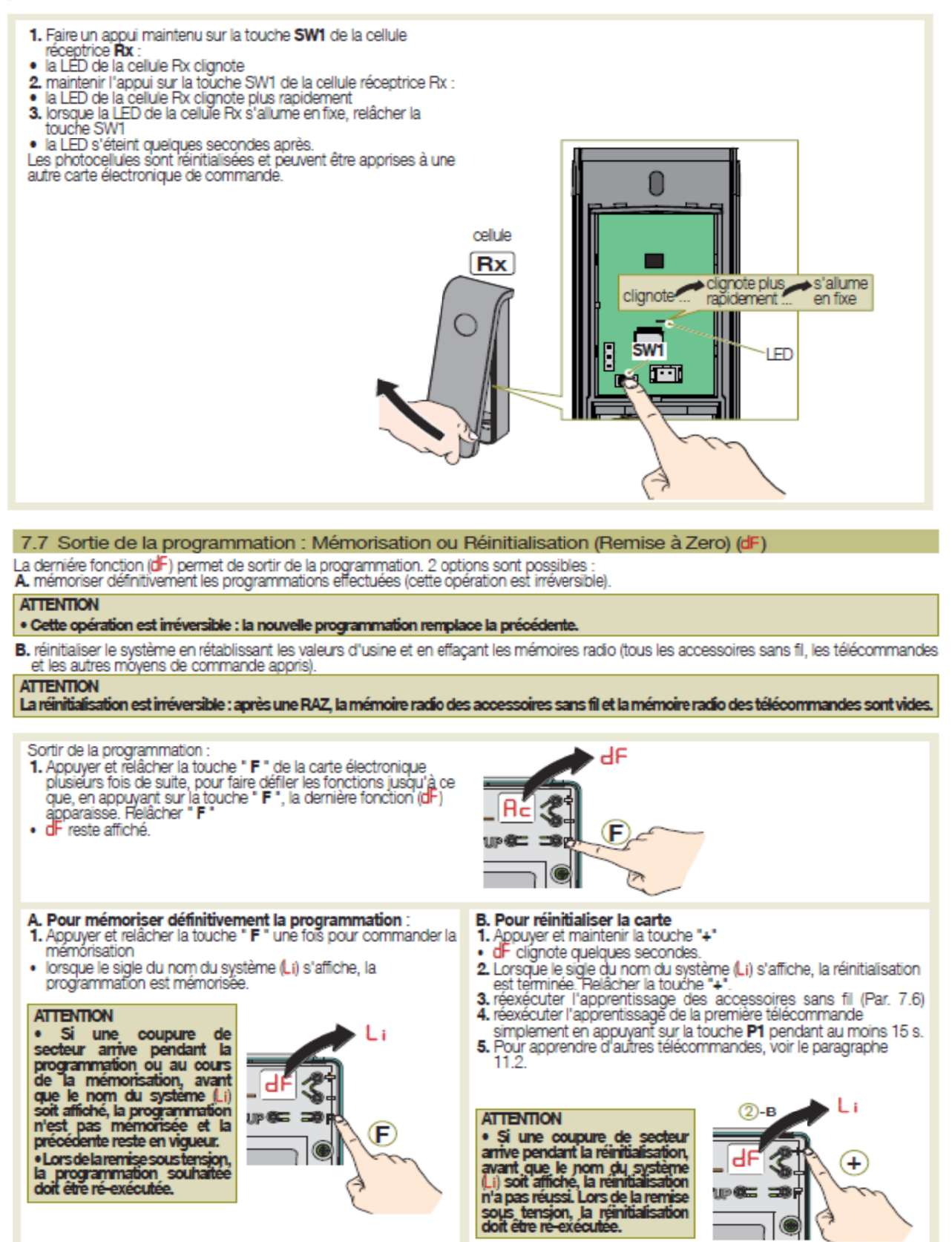

Lors de la remise sous tension suite à une coupure de secteur, la programmation mémorisée est préservée.

## Distribution www.pro2s.fr

### **2/ RESTE BLOQUE SUR S1 LORS DE L'APPRENTISSAGE :**

VERIFIER QU'UNE ENTREE FILAIRE NE BLOQUE PAS L'APPRENTISSAGE :

LE VOYANT OPA DOIT ETRE ETEINT ,SI CE N'EST PAS LE CAS,DECONNECTER LE CONNECTEUR OPA/GND ET RELANCER L'APPRENTISSAGE

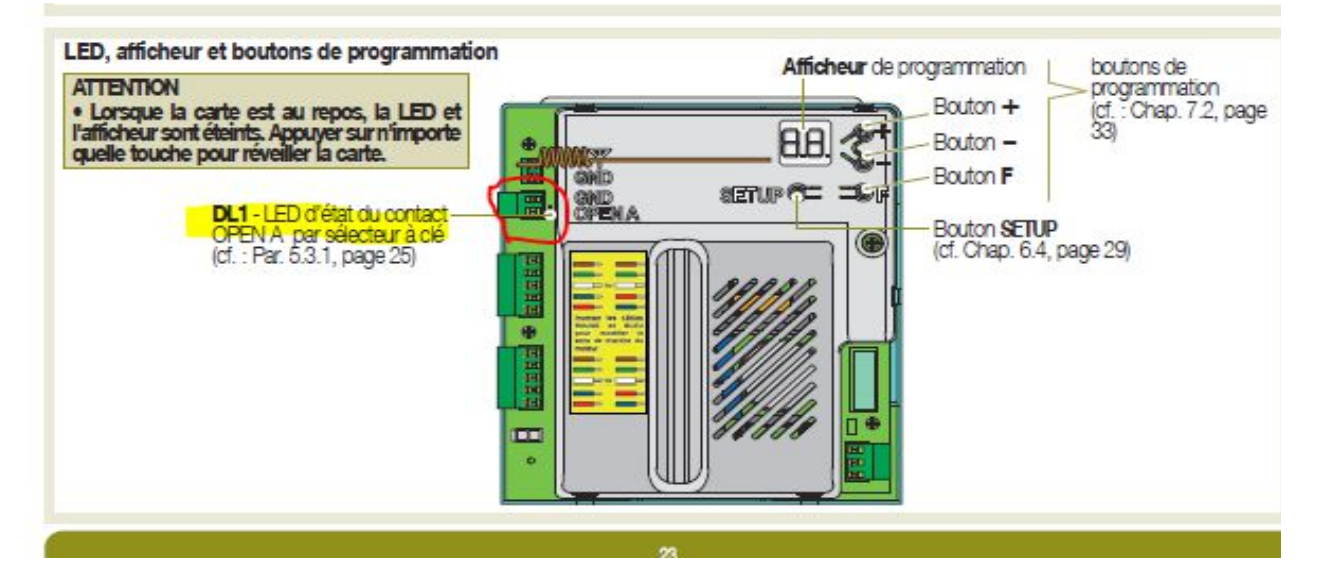